# **Capitolo 8**

# **Esercizio 8.1**

Si consideri lo schema Entità-Relazione ottenuto come soluzione dell'esercizio 7.4. Fare delle ipotesi sul volume dei dati e sulle operazioni possibili su questi dati e, sulla base di queste ipotesi, effettuare le necessarie ristrutturazioni dello schema. Effettuare poi la traduzione verso il modello relazionale.

### **Soluzione:**

Questo è lo schema prodotto nell'esercizio 7.4

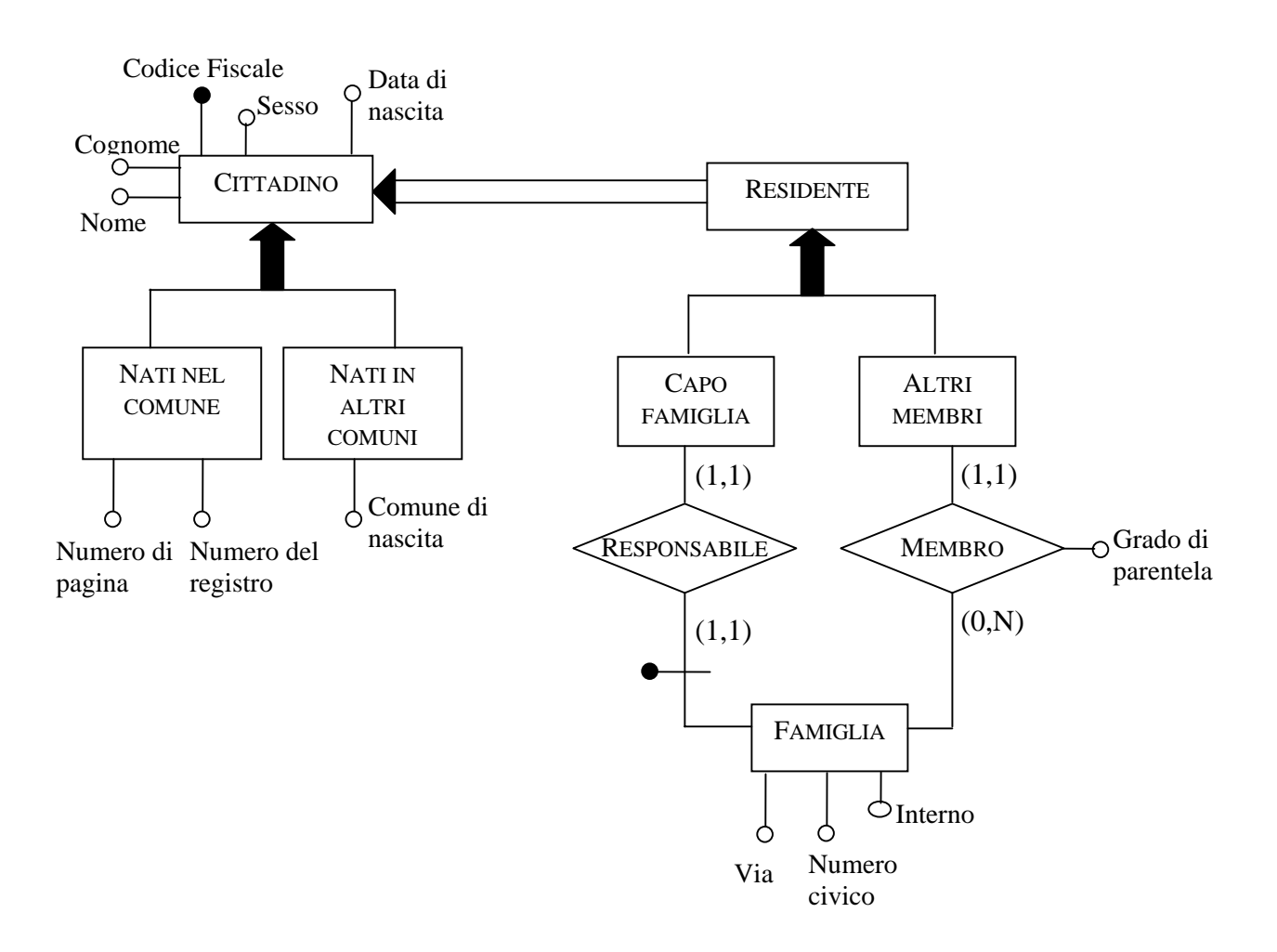

Le seguenti tavole contengono ipotesi sui volumi e sulle operazioni:

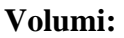

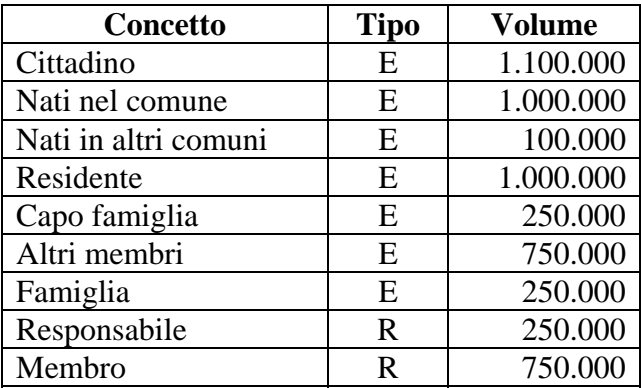

### **Operazioni:**

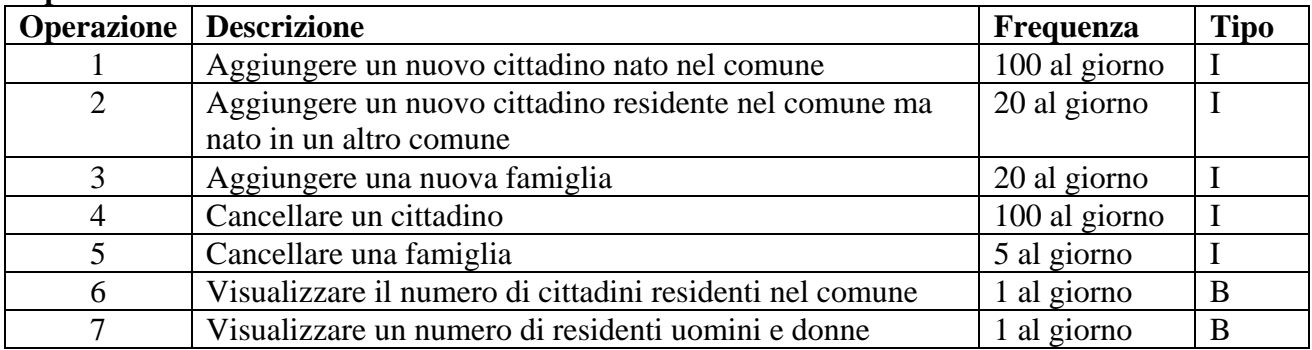

Potrebbe essere utile per aggiungere un attributo ridondante "Numero di Componenti" all'entità FAMIGLIA. Senza questo attributo, l'operazione 6 ha bisogno di 1.000.000 di accessi in lettura all'entità RESIDENTE ogni giorno. Con questo attributo ridondante, l'operazione 6 ha bisogno di soli 250.000 accessi in lettura all'entità FAMIGLIA.

Comunque, la presenza di questo attributo cambia il costo delle operazioni 1, 2 e 4; infatti queste 3 operazioni hanno ora bisogno, oltre agli accessi che già avevano, anche di un accesso in lettura a CAPO FAMIGLIA (o ad ALTRI MEMBRI), un accesso a RESPONSABILE (o a MEMBRO), un accesso in lettura ed uno in scrittura all'entità FAMIGLIA (per aggiornare l'attributo "Numero di componenti").

Supponendo che un accesso in scrittura abbia il costo di 2 accessi in lettura, il costo totale è  $(1+1+1+2)*90 + (1+1+1+2)*20 + (1+1+1+2)*100 = 1.050$ 

La frequenza dell'operazione 1 è 90 perché non tutti i cittadini nati nel comune sono residenti, ma solo il 90%.

Così, il vantaggio dell'attributo ridondante è 750.000 – 1.050 = 748.950 accessi al giorno.

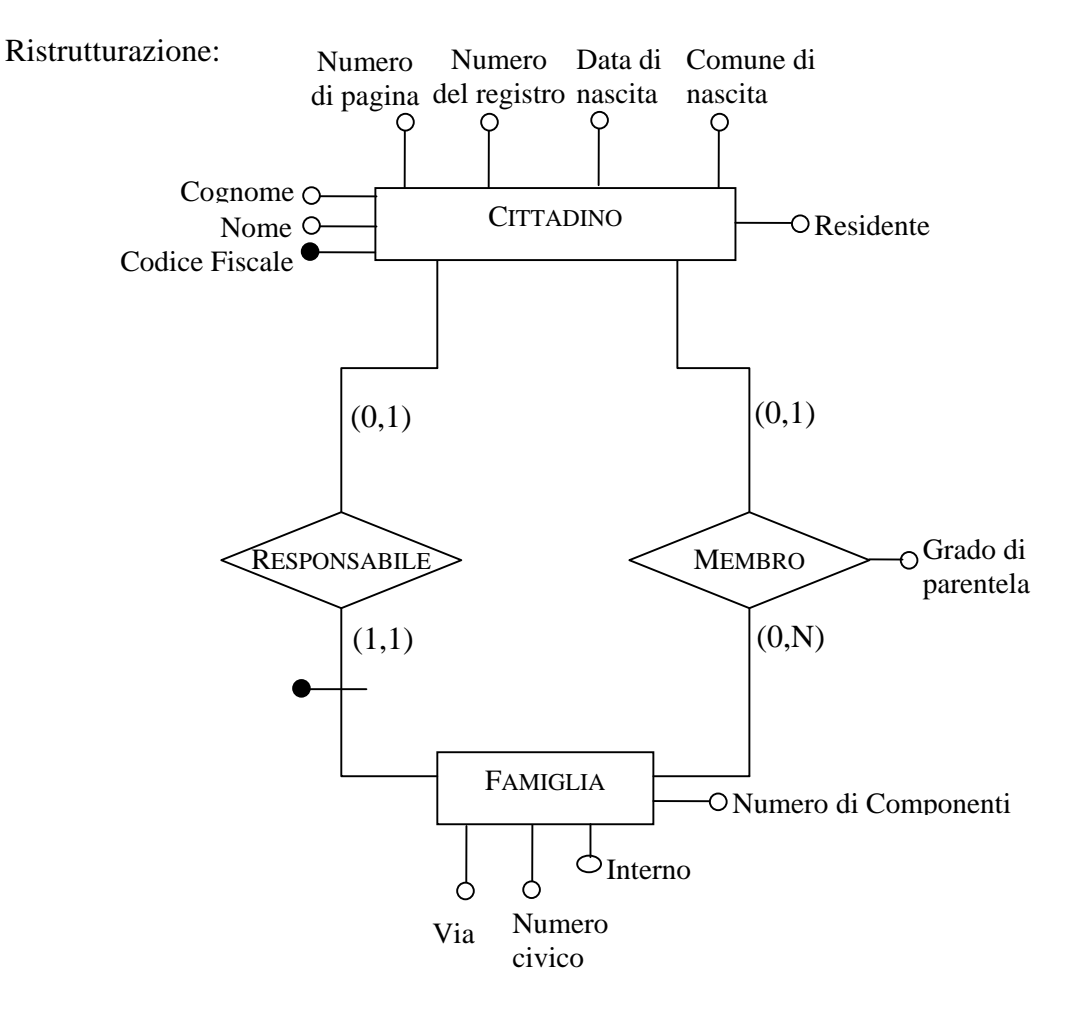

Traduzioni:

CITTADINO(Codice Fiscale, Cognome, Nome, Numero di pagina, Numero del registro, Data di nascita, Comune di nascita, Residente)

FAMIGLIA(Capo Famiglia, Via, Numero civico, Interno, Numero di Componenti) con vincolo di integrità referenziale tra **Capo Famiglia** e la relazione CITTADINO.

MEMBRO(Cittadino, Famiglia, Grado di parentela) ) con vincolo di integrità referenziale tra **Cittadino** e la relazione CITTADINO e tra **Famiglia** e la relazione FAMIGLIA.

# **Esercizio 8.2**

Tradurre lo schema Entità-Relazione che abbiamo più volte incontrato sul personale di un'azienda (riportato per comodità in figura 8.35) in uno schema del modello relazionale.

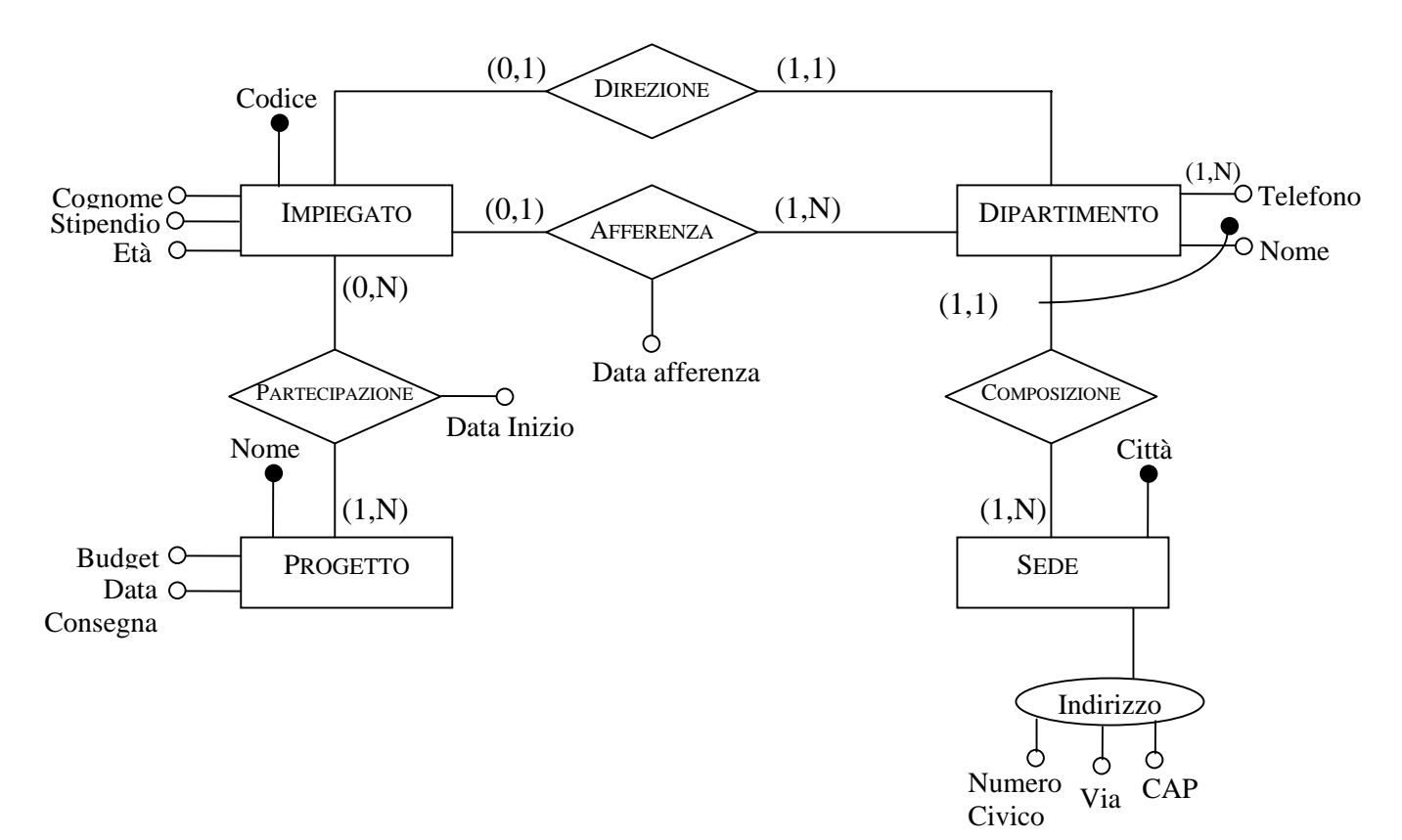

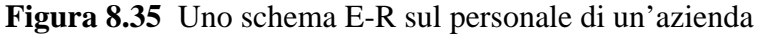

#### **Soluzione:**

IMPIEGATO(Codice, Cognome, Stipendio, Età, Dipartimento, Sede, Data afferenza), con vincolo di integrità referenziale tra **Dipartimento** e la relazione DIPARTIMENTO, e tra **Sede** e la relazione SEDE.

DIPARTIMENTO(Nome, Sede) con vincolo di integrità referenziale tra **Sede** e la relazione SEDE.

TELEFONO(Dipartimento, Numero), con vincolo di integrità referenziale tra **Dipartimento** e la relazione DIPARTIMENTO.

SEDE(Città, CAP, Via, Numero Civico)

PROGETTO(Nome, Budget, Data Consegna)

PARTECIPAZIONE(Impiegato, Progetto, Data Inizio) con vincolo di integrità referenziale tra **Impiegato** e la relazione IMPIEGATO e tra **Progetto** e la relazione PROGETTO.

Tradurre lo schema Entità-Relazione ottenuto nell'esercizio 7.6 in uno schema del modello relazionale.

#### **Soluzione:**

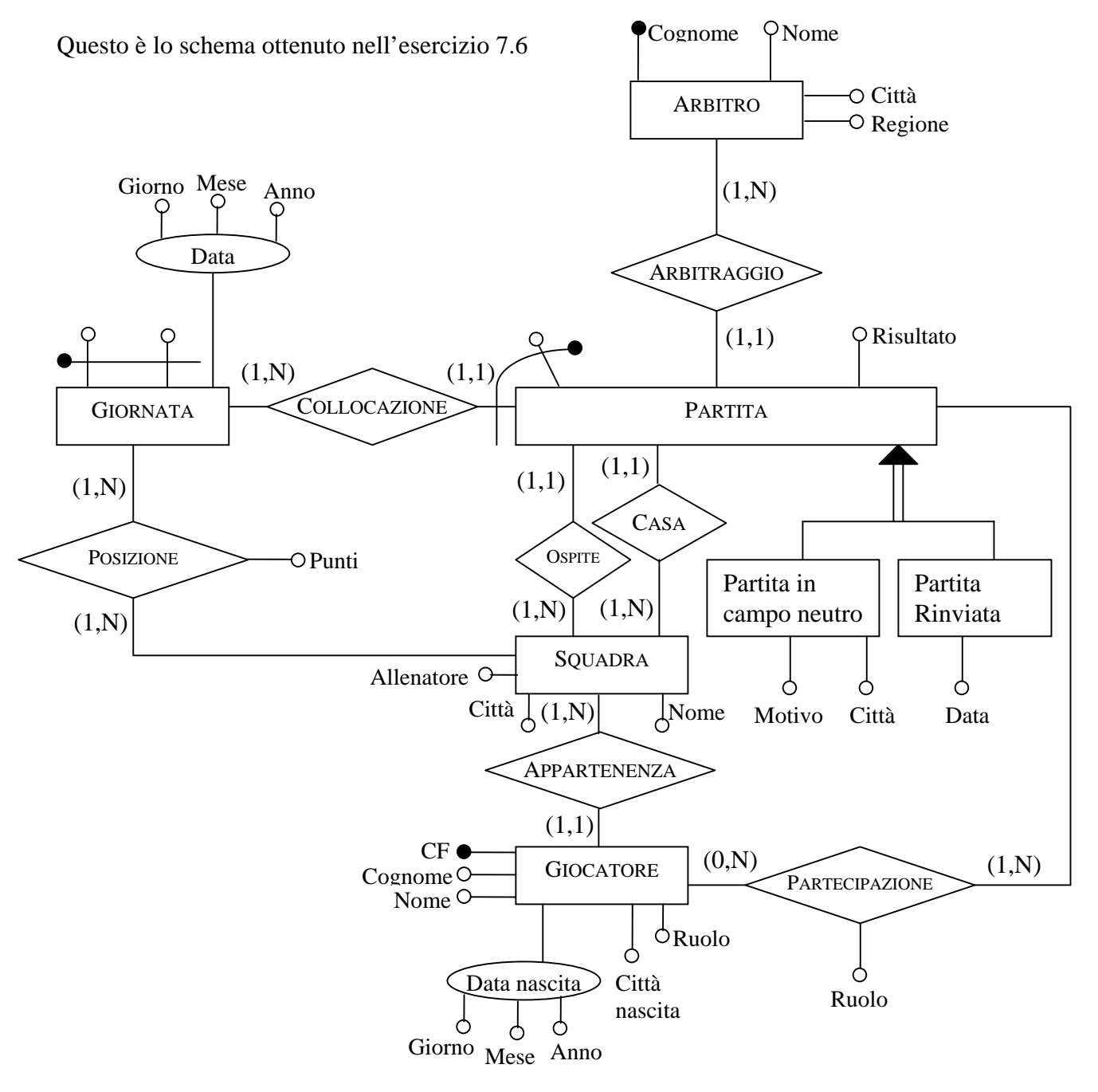

### **Traduzioni**:

ARBITRO(Cognome, Nome, Città, Regione)

GIORNATA(Numero, Serie, Giorno, Mese, Anno)

SQUADRA(Nome, Città, Allenatore)

GIOCATORE(Codice Fiscale, Cognome, Nome, Ruolo, Città di Nascita, Squadra) con vincolo di integrità referenziale tra **Squadra** e la relazione SQUADRA.

PARTITA(Numero, DNumero, DSerie, Risultato, Arbitro, Casa, Ospite) con vincoli di integrità referenziale tra **DNumero** e **DSerie** e la relazione GIORNATA, tra **Arbitro** e ARBITRO e tra **Casa** e **Ospite** con la relazione SQUADRA.

PARTITA IN CAMPO NEUTRO(Partita, Numero, Serie, Motivo, Città) con vincoli di integrità referenziale tra **Partita**, **Numero** e **Serie** con la relazione PARTITA.

PARTITA RINVIATA(Partita, Numero, Serie, Data) con vincoli di integrità referenziale tra **Partita**, **Numero** e **Serie** con la relazione PARTITA.

POSIZIONE(Squadra, Numero, Serie, Punteggio) con vincoli di integrità referenziale tra **Squadra** e la relazione SQUADRA e tra **Numero** e **Serie** e la relazione GIORNATA.

PARTECIPAZIONE(Giocatore, Partita, Numero, Serie, Ruolo) con vincoli di integrità referenziale tra **Giocatore** e la relazione GIOCATORE e tra **Partita**, **Numero**, **Serie** e la relazione PARTITA.

## **Esercizio 8.4**

Definire uno schema logico relazionale corrispondente allo schema E-R ottenuto nell'esercizio 7.10. Per la fase di ristrutturazione, indicare le possibili alternative e sceglierne poi una, facendo assunzioni sui parametri quantitativi. Come riferimento per i parametri principali, assumere che la base di dati riguardi cento condomini, mediamente con cinque scale ciascuno, e che ogni scala abbia mediamente venti appartamenti e che le registrazioni principali siano la registrazione di una spesa (cinquanta all'anno per condominio più dieci per scala e cinque per appartamento) e di un pagamento (dieci all'anno per appartamento); annualmente viene stilato il bilancio di ciascun condominio, con il totale degli accrediti e degli addebiti per ciascun appartamento e quindi il calcolo del nuovo saldo (la stampa di ciascun bilancio deve essere organizzata per scale e ordinata).

### **Soluzione:**

Questo è lo schema ottenuto nell'esercizio 7.10

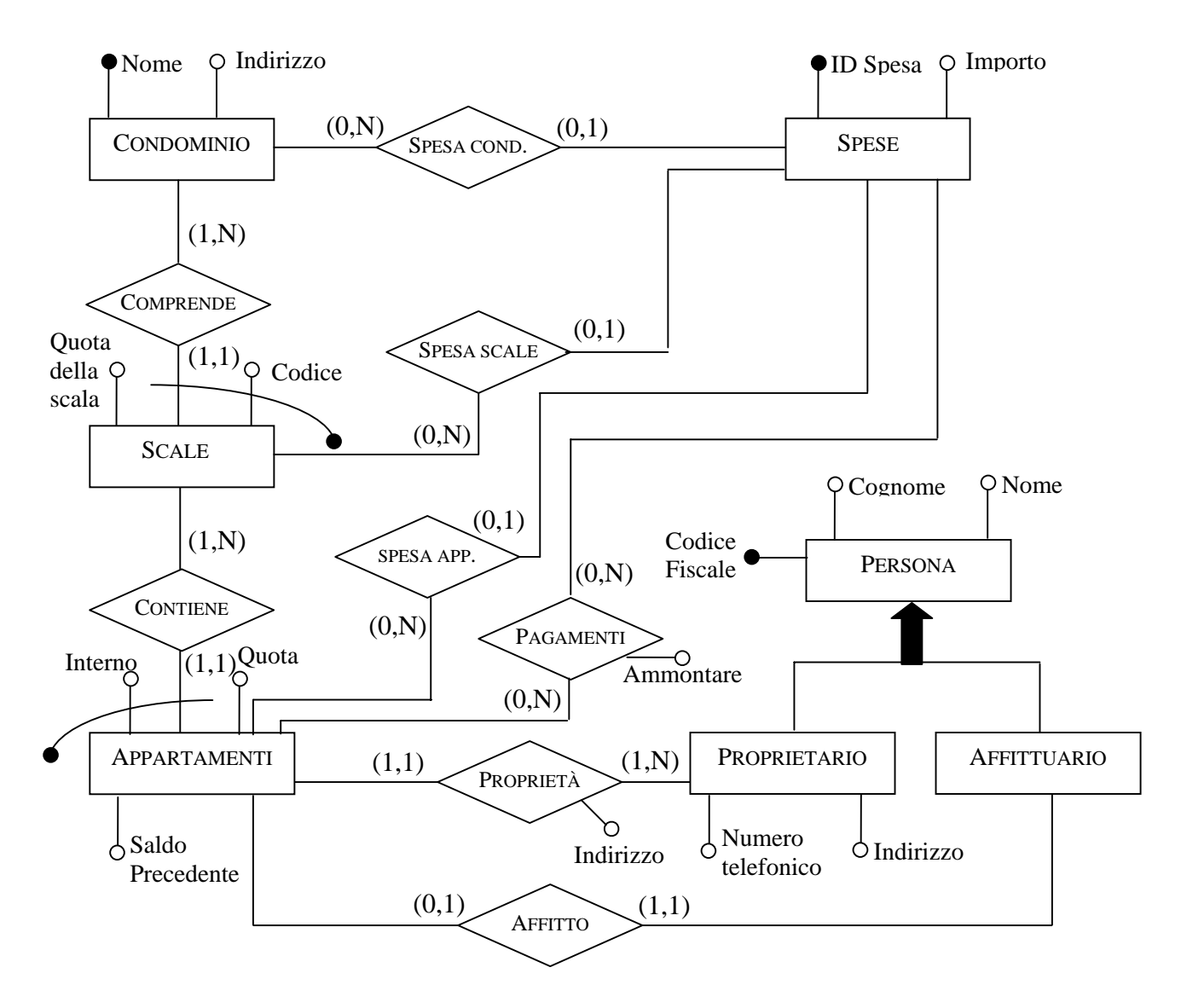

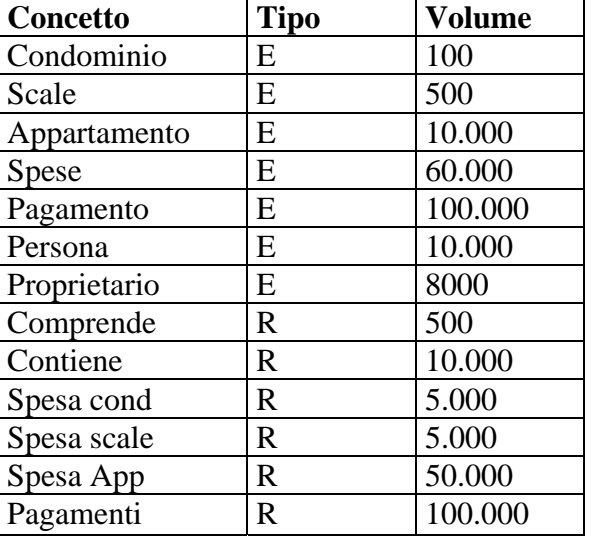

Supponendo di avere 100 condomini i volumi del database sono:

Viste le tavole dei volumi e le operazioni effettuate, possiamo procedere nella ristrutturazione dello schema.

### Eliminazione delle gerarchie:

Nello schema è presente una sola gerarchia ed è relativa alle persone ed è totale ed esclusiva, in quanto una persona se è proprietaria di un appartamento non ne è contemporaneamente anche affittuario, quindi si decide di lasciare due entità distinte: l'entità PROPRIETARIO e AFFITTUARIO.

Il nuovo schema sarà il seguente:

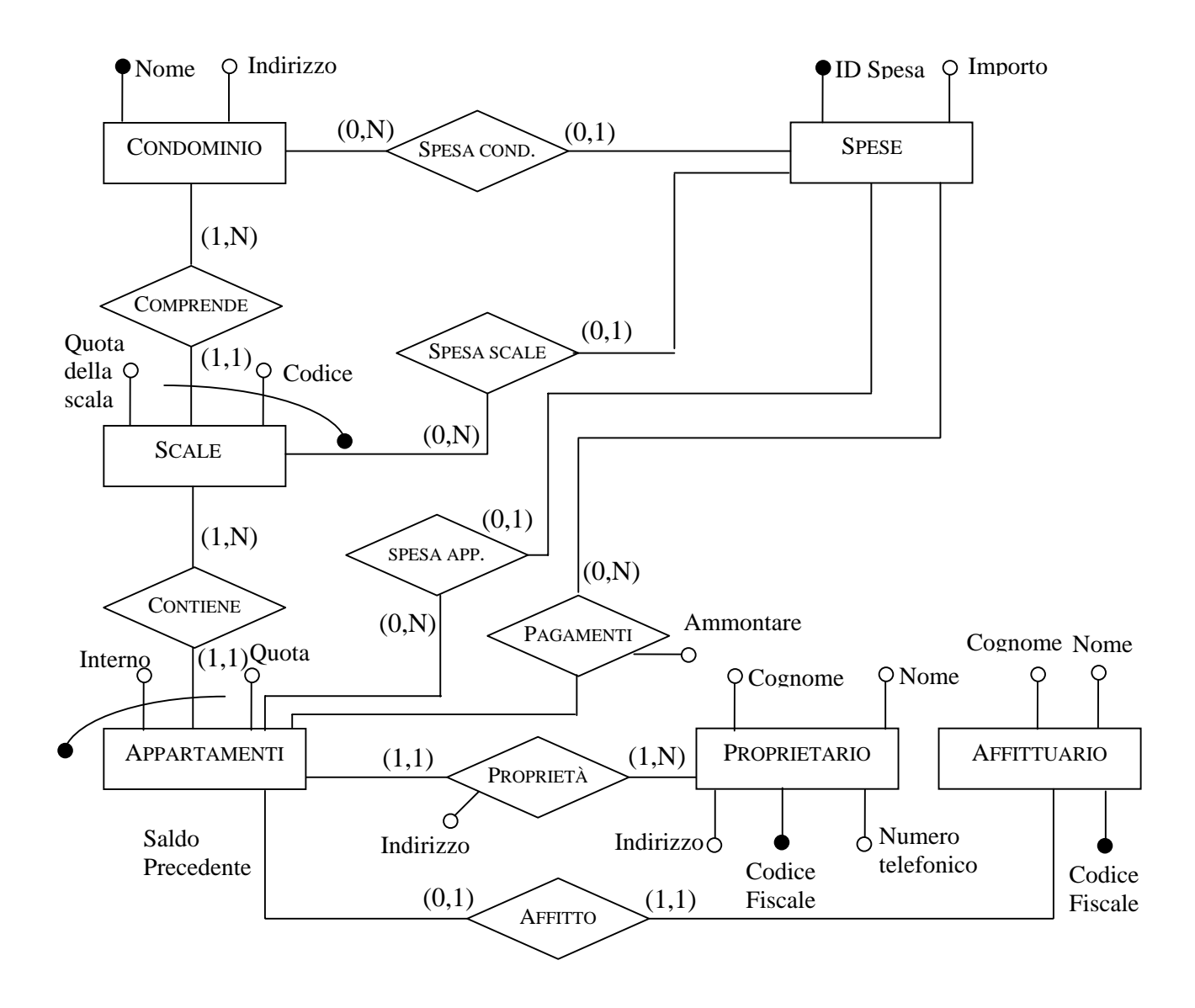

Traduzione nel modello relazionale:

CONDOMINIO(Nome, Indirizzo) SPESE(ID Spesa, Importo) PROPRIETARIO(Codice Fiscale, Cognome, Nome, Indirizzo, Numero Telefonico) AFFITTUARIO(Codice Fiscale, Cognome, Nome)

SCALE(Codice, Nome, Quote della scala) APPARTAMENTI(Interno, Codice, Nome, Quota, CF Proprietario, CF Affittuario)

SPESA COND(ID Spesa, Nome) SPESA SCALE(ID Spesa, Nome, Codice) SPESA APP(ID Spesa, Nome, Codice, Interno) PAGAMENTI(ID Spesa, Nome, Codice, Interno, Ammontare)

Tradurre lo schema Entità-Relazione in figura 8.36 in uno schema di basi di dati relazionale. Per ciascuna relazione (dello schema relazionale) si indichi la chiave (che si può supporre unica) e, per ciascun attributo, si specifichi se sono ammessi valori nulli (supponendo che gli attributi dello schema E-R non ammettano valori nulli).

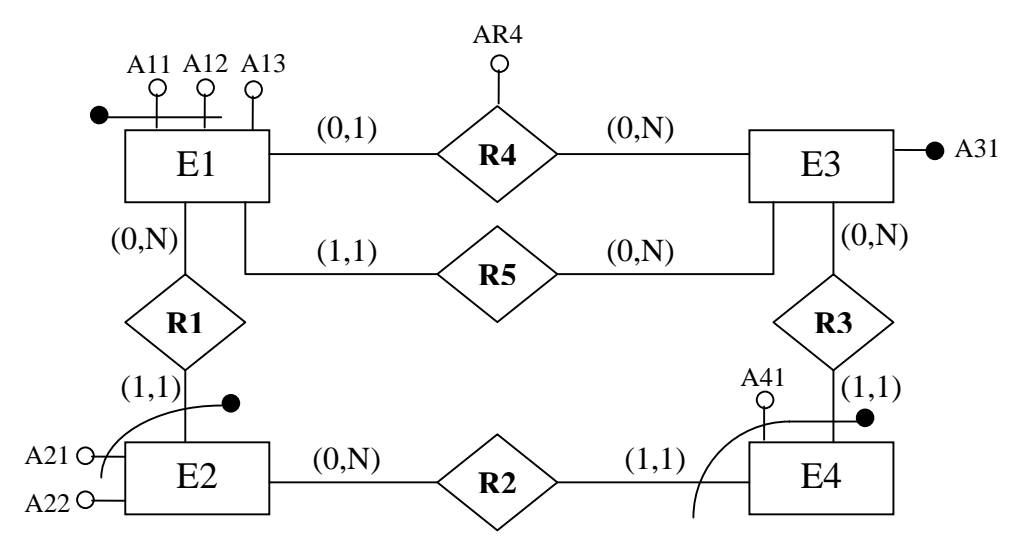

**Figura 8.36** Uno schema E-R da tradurre

### **Soluzione:**

Per prima cosa, traduciamo ciascuna entità con una relazione. La traduzione delle entità dotate di identificatore interno è immediata.

E1(A11, A13, A13) E3(A31)

Traduciamo ora le entità con le identificazioni esterne. Otteniamo le seguenti relazioni: E2(A21, A11, A12, A22) E4(A41, A31, A21, A11, A12)

Passiamo ora alla traduzione delle associazioni. Le associazioni R1, R2 e R3 sono già state tradotte come conseguenza dell'identificazione esterna di E2 ed E4.

- − Per tradurre R4, introduciamo con opportune ridenominazioni gli attributi che identificano E3 tra quelli di E1, nonché l'attributo AR4 proprio di R4; in pratica, introduciamo A31R4 e AR4. Data la natura della relazione (0,N), per questi attributi sono ammessi valori nulli.
- − Per tradurre R5, analogamente al caso precedente, introduciamo A31R5 in E1. In questo caso non sono ammessi valori nulli.

Lo schema relazionale ottenuto è il seguente: E1(A11, A13, A13, A31R4\*, AR4\*, A31R5) E2(A31) E2(A21, A11, A12, A22) E4(A41, A31, A21, A11, A12)

Sia dato il seguente schema Entità-Relazione in figura 8.37. Ristrutturare lo schema, eliminando le gerarchie, supponendo che le operazioni più significative siano le seguenti, ciascuna eseguita 10 volte al giorno:

**Operazione 1:** Accesso agli attributi A<sub>21</sub>, A<sub>22</sub>, A<sub>11</sub>, A<sub>12</sub>, A<sub>13</sub> dell'entità E<sub>2</sub>; **Operazione 2:** Accesso agli attributi A<sub>41</sub>, A<sub>42</sub>, A<sub>31</sub>, A<sub>11</sub>, A<sub>12</sub>, A<sub>13</sub> dell'entità E<sub>4</sub> **Operazione 3** Accesso agli attributi A<sub>51</sub>, A<sub>52</sub>, A<sub>31</sub>, A<sub>11</sub>, A<sub>12</sub>, A<sub>13</sub> dell'entità E<sub>5</sub>;

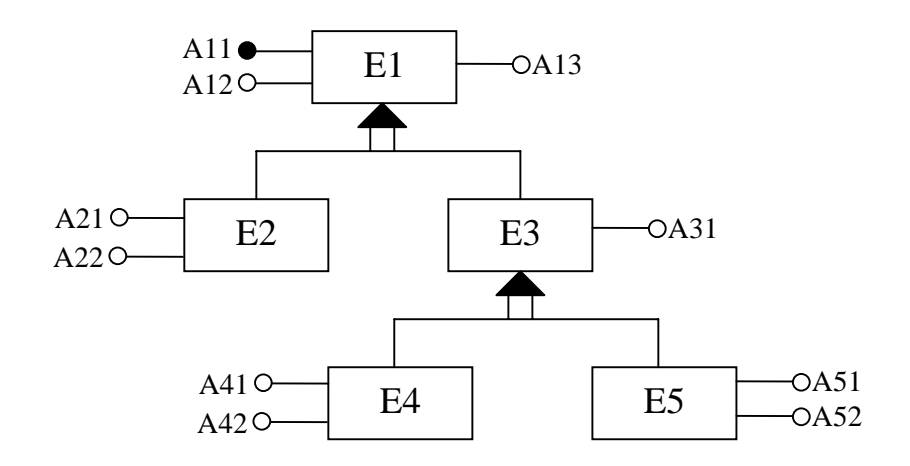

**Figura 8.37** Uno schema E-R con generalizzazioni

### **Soluzione:**

Lo schema precedente può essere ristrutturato in vari modi, dipendenti dal volume delle tabelle e dalla complessità che si vuole ottenere.

Tenendo conto delle possibili sovrapposizioni tra le popolazioni E2, E4, E5, la soluzione migliore consiste nel ristrutturare la gerarchia in un'unica entità. Questa soluzione è la più semplice in assoluto ed ha il pregio di avere solamente 30 accessi giornalieri. Di contro, l'entità ha la presenza di valori nulli e il conseguente spreco di memoria.

E(A11, A12, A13, A21\*, A22\*, A31\*, A41\*, A42\*, A51\*, A52\*)

Si consideri lo schema concettuale di Figura 8.38, che descrive i dati di conti correnti bancari. Si osservi che un cliente può essere titolare di più conti correnti e che uno stesso conto corrente può essere intestato a diversi clienti. Si supponga che su questi dati, sono definite le seguenti operazioni principali:

**Operazione 1:** Apri un conto corrente ad un cliente.

**Operazione 2:** Leggi il saldo totale di un cliente.

**Operazione 3:** Leggi il saldo di un conto.

**Operazione 4:** Ritira i soldi da un conto con una transazione allo sportello.

**Operazione 5:** Deposita i soldi in un conto con una transazione allo sportello.

**Operazione 6:** Mostra le ultime 10 transazioni di un conto.

**Operazione 7:** Registra transazione esterna per un conto.

**Operazione 8:** Prepara rapporto mensile dei conti.

**Operazione 9:** Trova il numero dei conti posseduti da un cliente.

**Operazione10:** Mostra le transazioni degli ultimi 3 mesi dei conti delle società con saldo negativo.

Si supponga infine che, in fase operativa, i dati di carico per questa applicazione bancaria siano quelli riportati in figura 8.39.

Effettuare la fase di progettazione logica sullo schema E-R tenendo conto dei dati forniti. Nella fase di ristrutturazione si tenga conto del fatto che sullo schema esistono due ridondanze: Gli attributi **Saldo Totale** e **Numero di Conti** dell'entità CLIENTE. Essi possono infatti essere derivati dall'associazione TITOLARITÀ e dall'entità CONTO.

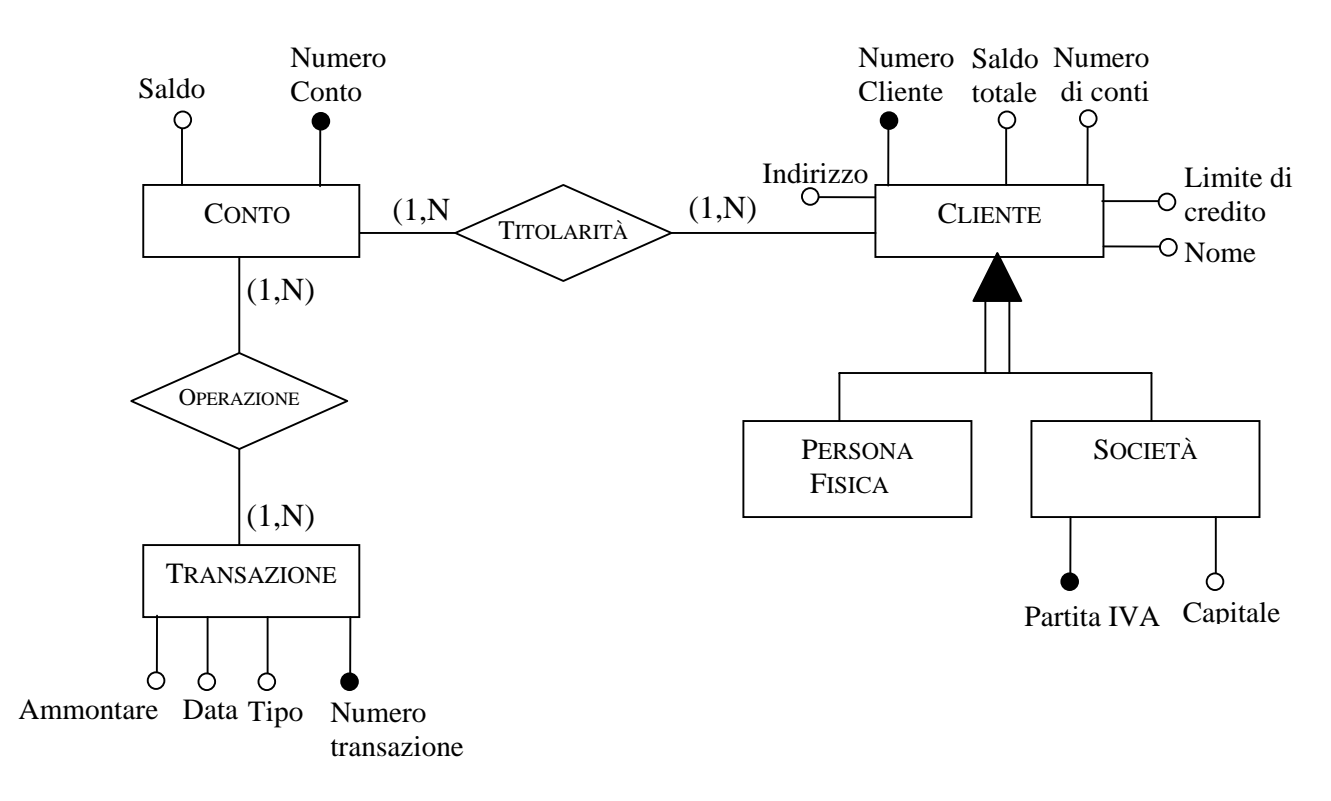

**Figura 8.38** Uno schema E-R da tradurre

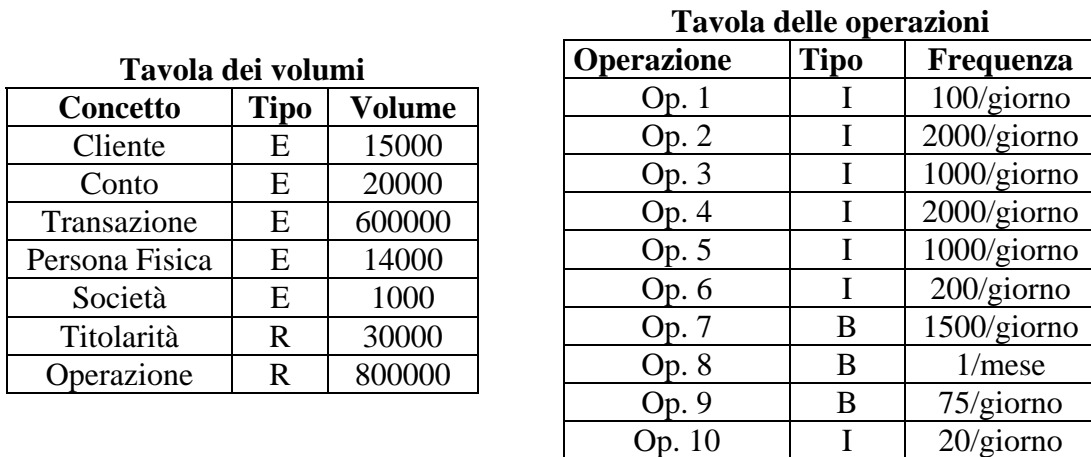

**Tavola 8.39** Tavole dei volumi e delle operazioni per lo schema in figura 8.38

### **Soluzione:**

#### **Analisi delle ridondanze**:

Nello schema esistono 2 dati ridondanti: **Saldo totale** e **Numero di Conti**.

#### Saldo totale:

Ipotizzando che l'attributo saldo totale sia di tipo float (32 bit e quindi 4 bytes per ogni occorrenza), l'utilizzo di questo dato richiederebbe 4\*15.000 bytes, con un utilizzo di memoria pari a 60 KB. Le operazioni coinvolte con questo dato sono la 2, la 4, la 5, la 7 e la 8.

Si procede analizzando il costo per ognuna di queste operazioni, non conteggiando l'operazione 8 che viene svolta in batch una sola volta al mese.

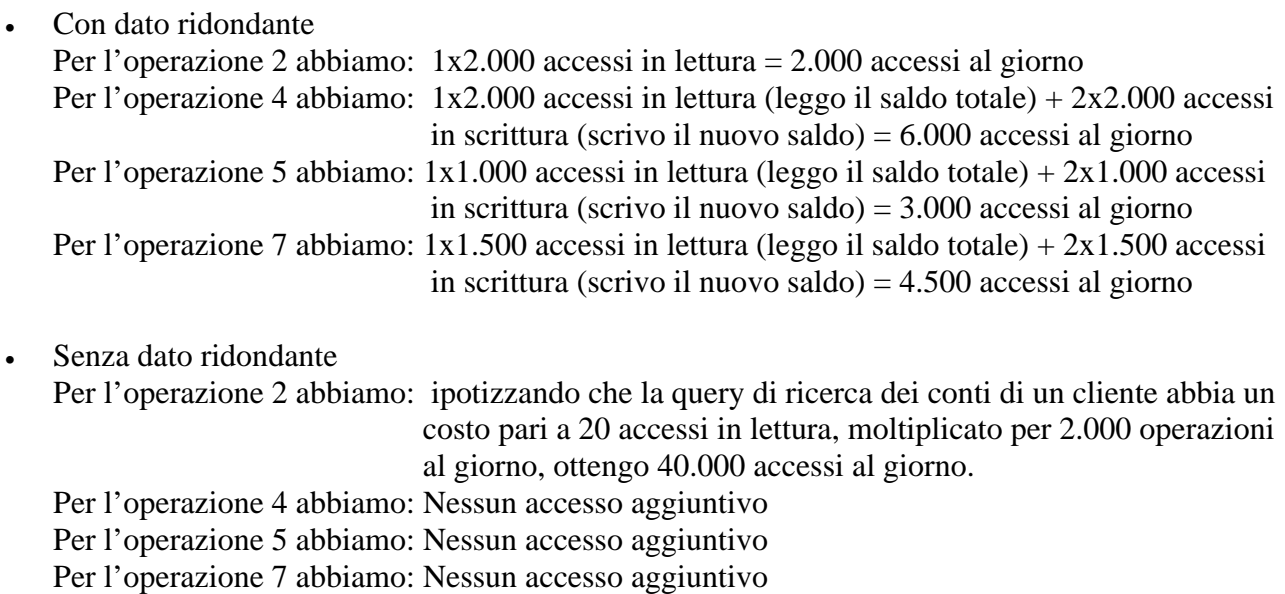

In conclusione, il dato ridondante ho 15.000 accessi, mentre senza il dato ridondante ho 40.000 accessi al giorno. Il dato ridondante mi fa risparmiare 25.000 accessi a fronte di 60 KB di memoria.

Numero di conti:

Per quanto riguarda il numero di conti posseduto da un cliente, l'utilizzo di memoria col dato ridondante è di 1 byte per cliente, che equivale a 15 KB di memoria.

Le operazioni coinvolte sono la 1 e la 9.

Anche senza svolgere i conti, si può notare che l'utilizzo del dato è di sole 75 volte al giorno e in modalità batch con l'operazione 9.

Il conseguente miglioramento di efficienza sarà nell'ordine di un migliaio di accessi in meno al giorno. Sarà quindi a discrezione del progettista l'utilizzo o meno del dato.

In questo caso ipotizziamo quindi di non ritenerlo necessario.

### **Eliminazione delle gerarchie**:

Nello schema è presente una sola gerarchia relativa all'entità CLIENTE, che viene distinto in PERSONA FISICA o SOCIETÀ. L'entità SOCIETÀ ha gli attributi Partita IVA e Capitale che la distinguono. L'unica operazione che fa una distinzione sul tipo di cliente è la numero 10.

Visto lo scarso numero di operazioni e il poco spazio necessario per accorpare le due entità, si decide di accorpare gli attributi Partita IVA e Capitale in Cliente. Sarà l'attributo Partita IVA ad identificare un cliente come società.

### **Scelta degli identificatori principali**:

Gli identificatori sono Numero transazione per l'entità TRANSAZIONE, Numero Conto per l'entità CONTO.

Per quanto riguarda l'entità CLIENTE, l'identificatore è l'attributo Numero cliente; l'attributo Partita Iva identifica le società e se presente deve essere univoco.

### **Schema relazionale**

TRANSAZIONE(Numero transazione, Tipo, Data, Ammontare) CONTO(Numero Conto, Saldo) CLIENTE(Numero cliente, Saldo Totale, Limite di credito, Nome, Indirizzo, Partita IVA\*, Capitale\*) OPERAZIONE(Numero conto, Numero transazione) TITOLARITÀ(Numero conto, Numero cliente)